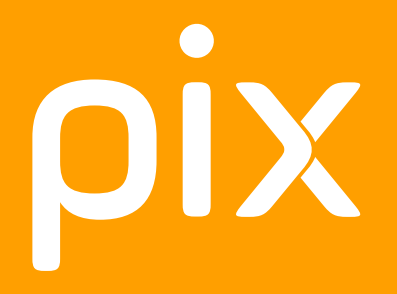

Mesurez, développez, valorisez les compétences numériques des élèves

Collèges - Lycées Année scolaire 2018 2019

### **Pix, qu'est-ce que c'est ?**

#### **Le nouveau service public des compétences numériques**

Pix est un service public en ligne d'évaluation, de développement, et de certification des compétences numériques, à l'initiative des ministères de l'Éducation nationale, de l'Enseignement supérieur, de la recherche et de l'innovation.

#### **Un large éventail de compétences**

Plus de 2 000 épreuves réparties dans 16 compétences, sur 5 niveaux, pour tester connaissances, savoir-faire, et capacité à identifier les enjeux du numérique, en articulation avec les attendus des programmes scolaires et du socle commun.

#### **Des épreuves qui mettent en action**

Défis, cas pratiques, environnement immersif : les élèves cultivent leurs compétences numériques en se testant sur une interface ludique qui stimule leur envie d'apprendre. Test après test, ils gagnent des pix et font évoluer leur profil de compétences numériques sur un score total de 1024 pix.

#### **Une évaluation positive et motivante**

Pix s'appuie sur une technologie qui adapte la difficulté des questions, réponse après réponse. Quel que soit son niveau de départ, l'élève bénéficie d'une expérience de test personnalisée et adaptée pour maintenir sa motivation et valoriser ses acquis.

#### **Des ressources pédagogiques pour progresser**

Grâce à une sélection de ressources partagées (tutoriels, fiches, cours en ligne), l'élève en apprend plus sur chaque question et est engagé dans une dynamique de progression.

#### **La certification des compétences numériques**

Incontournable sur le CV, la certification Pix permet d'obtenir un profil de compétences numériques certifié, reconnu par l'État et le monde professionnel. Elle est un atout dans la recherche de stage de l'élève, pour son évolution dans l'enseignement supérieur, et pour son insertion professionnelle.

#### **Configuration technique :**

Connexion internet satisfaisante

Navigateurs compatibles (Firefox, IE9 et +, Edge, Chrome, Safari, Opéra)

Suite bureautique installée sur le poste (tableur, traitement de texte, présentation, dessin, traitement d'image matricielle simple) Espace de stockage suffisant pour enregistrer des fichiers sur une partie du disque dur.

Accès ouvert au web permettant la recherche en ligne, la navigation sur des sites divers et l'utilisation de services en ligne (pas ou peu de filtrage d'url)

# **OIX ORGA**

## **L'espace numérique dédié à votre établissement**

Pensé par et pour les enseignants, Pix Orga a été conçu comme un véritable tableau de bord au service de votre suivi pédagogique pour :

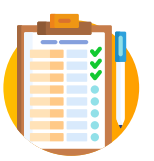

**Créer des parcours de test adaptés à vos objectifs de formation**

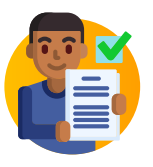

**Identifier et évaluer les compétences numériques des élèves** 

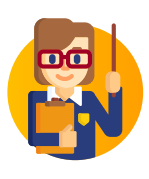

**Analyser les résultats, suivre leurs progrès et adapter vos actions de formation** 

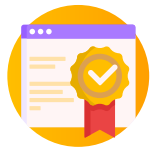

**Organiser des sessions de certification au sein de votre établissement** 

L'espace numérique Pix Orga s'enrichira de nouvelles fonctionnalités tout au long de l'année pour être prêt pour le lancement officiel de Pix dans tous les collèges et lycées à la rentrée 2019. N'hésitez pas à nous faire part de vos demandes !

### **5 étapes clés pour utiliser Pix Orga**

# 1

#### **DEMANDEZ L'INSCRIPTION DE VOTRE ÉTABLISSEMENT**

Faites votre demande d'inscription pour votre établissement sur pix.fr via le formulaire en ligne (onglet enseignement scolaire).

Nos équipes configurent pour vous un accès dédié à votre établissement sur orga.pix.fr, et vous accompagnent dans la prise en main de l'espace.

# 2

#### **ACCÉDEZ À VOTRE ESPACE PIX ORGA ET PARAMÉTREZ VOS CAMPAGNES DE TESTS**

Accédez à votre espace en ligne en autonomie et créez en illimité des campagnes de test adaptées à vos objectifs de formation.

Personnalisez votre interface et sélectionnez le contenu de votre campagne parmi 16 compétences ou sélectionnez un profil-cible (une sélection d'acquis relevant de plusieurs compétences) prédéfinis et proposés par Pix pour vous (par exemple : profil "socle commun").

# 3

#### **LANCEZ DES CAMPAGNES DE TEST AUPRÈS DES ÉLÈVES ET SUIVEZ LEUR PARTICIPATION**

Planifiez les tests et partagez auprès de votre classe l'adresse url personnalisée de votre campagne générée à partir de votre espace Pix Orga.

Suivez leur participation en temps réel (nombre d'élèves participants, taux d'avancement, nombre de parcours terminés…).

### $\sqcup$ **ANALYSEZ LES RÉSULTATS DES ÉLÈVES**

Visualisez leurs résultats (le taux de réussite et d'échec sur chaque question, sur chaque compétence, à l'échelle individuelle ou collective…), et identifiez les compétences numériques à approfondir.

Organisez des cours ciblés et évaluez les progrès et les acquisitions des élèves. Vous pourrez télécharger l'ensemble des résultats.

# 5

#### **CERTIFIEZ LEURS COMPÉTENCES NUMÉRIQUES**

En fin d'année, valorisez le niveau atteint par vos élèves en organisant des sessions de certification dans votre collège ou lycée. La certification Pix se présente sous la forme d'un test complémentaire et personnalisé. Elle a pour but de valider la sincérité du profil de compétences numériques obtenu par chaque élève sur son compte Pix.

Point de vigilance : un élève ne pourra voir son profil certifié qu'à la condition qu'il se soit positionné sur au moins 5 des 16 compétences numériques.

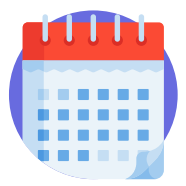

### **Calendrier 2018-2019**

#### **À partir de septembre 2018**

Les collèges et lycées peuvent s'inscrire et préparent la mise en place de Pix Orga en lien avec les services académiques.

#### **Dès novembre 2018**

Les établissements accèdent à leur espace Pix Orga. Les équipes pédagogiques peuvent inviter les élèves à participer à des parcours de tests et suivre leurs résultats.

#### **À partir de janvier 2019**

Collégiens et lycéens peuvent accéder à leurs comptes Pix plus facilement via leur Espace Numérique de Travail (fonctionnalité réservée aux ENT connectés au GAR, le Gestionnaire d'Accès aux Ressources).

De nouvelles fonctionnalités sont ajoutées pour simplifier l'usage de Pix Orga par les enseignants.

#### **Juin 2019**

Les collèges et lycées organisent des sessions de certification pour valoriser les compétences des élèves.

#### **Septembre 2019 - Juin 2020**

Pix dans 100% des collèges et lycées !

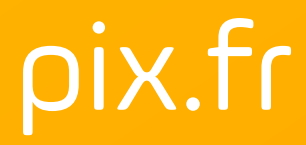

**Une question ?** sco@pix.fr

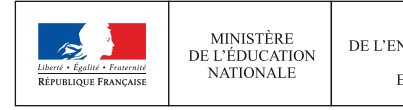

MINISTÈRE<br>DE L'ENSEIGNEMENT SUPÉRIEUR,<br>DE LA RECHERCHE<br>ET DE L'INNOVATION

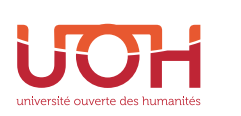

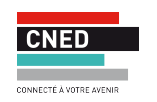

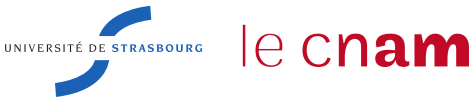